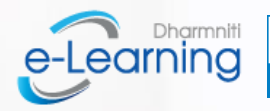

ธรรมนิติ **DHARMN** 

## DHARMNITI e-Learning Package

ส ำหรับกลุ่มบริษัท

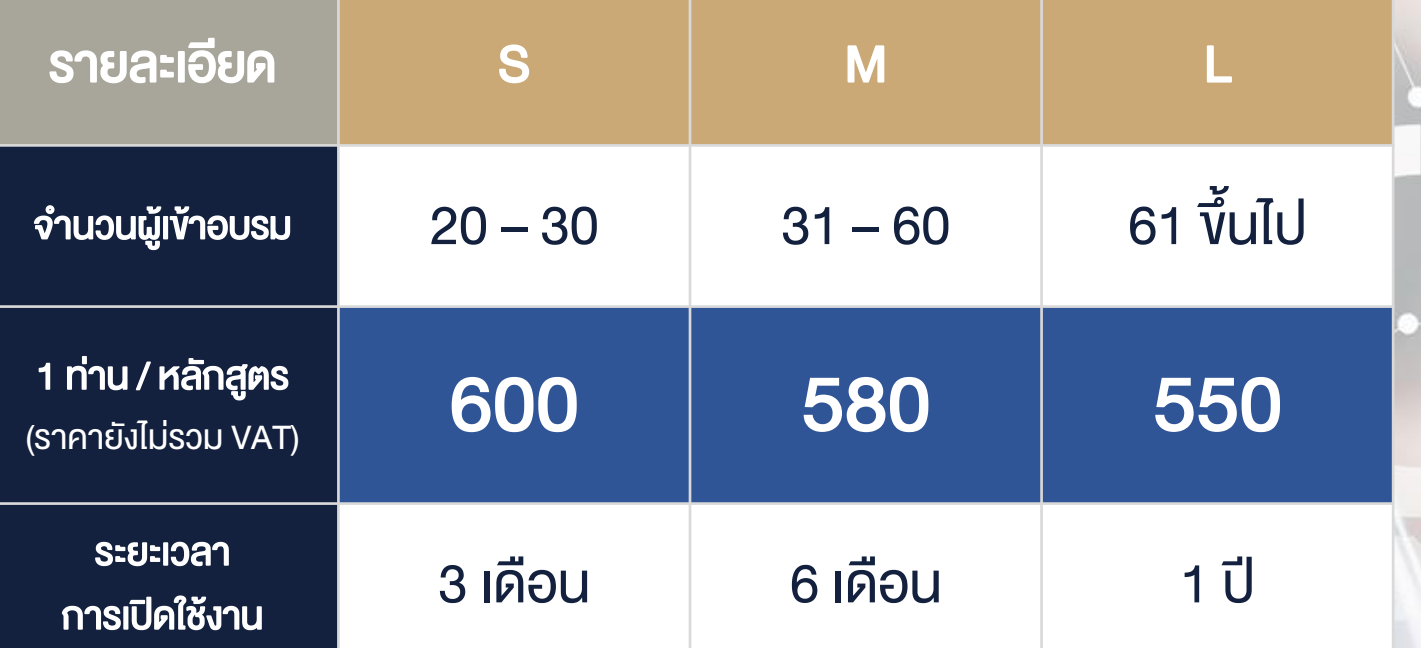

\* ระยะเวลาการเปิดใช้งานจะนับตั้งแต่วันที่ชำระเงินเรียบร้อยแล้ว

\*\*แต่ละหลักสูตรสำมำรถเข้ำใช้งำนได้ 60วัน นับตั้งแต่วันที่เปิดระบบให้เข้ำอบรม

สอบถำมรำยละเอียดเพิ่มเติม 02 555 0930-2 learning@dharmniti.co.thᢂ

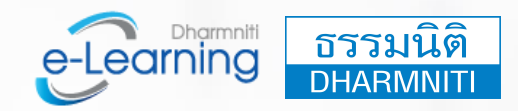

## เงื่อนไขการสมัคร Package สำหรับกลุ่มบริษัท

- แจ้งควำมประสงค์มำที่ e-Mail : learning@dharmniti.co.th
	- แจ้งจำนวนผู้เข้าอบรม
		- หรือ จำนวนหลักสูตรที่ต้องการอบรม
	- ที่อยู่ในกำรออกใบ Invoice
	- ชื่อ เบอร์ติดต่อผู้ประสำนงำน
- เจ้าหน้าที่จะทำการส่งใบ Invoice ให้ท่าน
- ชำระเงิน และ ส่งหลักฐานมาทางอีเมล์
- เจ้ำหน้ำที่จะส่งแบบฟอร์มกำรสมัคร (google form) ให้ท่ำน\*
- ผู้ประสานงาน สามารถนำแบบฟอร์มให้ผู้ที่ต้องการใช้งานกรอกได้ทันที
- ผู้ที่สมัครอบรม ต้องกรอกรำยละเอียดข้อมูลให้ครบถ้วน
- เจ้าหน้าที่จะทำการเปิดระบบตามผู้ที่กรอกแบบฟอร์มการสมัคร
- หลังจำกได้รับ e-mail ยืนยันกำรเข้ำอบรม ผู้อบรมสำมำรถเข้ำใช้ได้ทันที (ระยะกำรเข้ำใช้งำนได้ 60 วัน หลังจำกได้รับ e-mail ยืนยันกำรเข้ำอบรม)
- รับหนังสือรับรองผ่ำนระบบได้ทันทีหลังอบรมเสร็จสิ้น